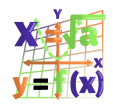

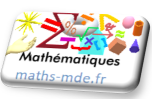

#### **Encadrements :**

Soient *a*, *x* et *y* trois nombres réels tels que  $x \le a \le y$ .

- Si *y − x* = 1 on dit que l'écriture *x ≤ a ≤ y* est l'encadrement **à l'unité** de *a*.
- Si *y − x* = 0*,* 1 on dit que l'écriture *x ≤ a ≤ y* est l'encadrement **au dixième** de *a*.

On définit de façon similaire les encadrements au centième, au millième, au dix-millième...

#### **Exemple :**

On considère le nombre rationnel suivant :  $a = \frac{22}{5}$  $\frac{22}{7} \approx 3,142857143.$ 

- Encadrement à l'unité de A : 3 *< a <* 4.
- Encadrement au dixième de A : 3*,* 1 *< a <* 3*,* 2.
- Encadrement au centième de A : 3*,* 14 *< a <* 3*,* 15.

## **Intervalles :**

On représente souvent l'ensemble R des nombres réels par une droite graduée. Chaque nombre réel peut être associé de manière unique à un point de la droite.

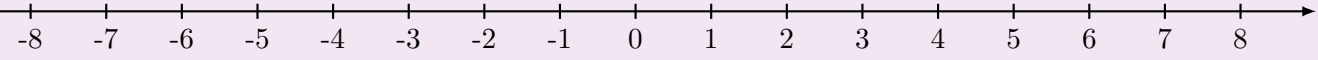

Un **intervalle** est une partie de R. On peut le représenter à l'aide de l'axe des réels.

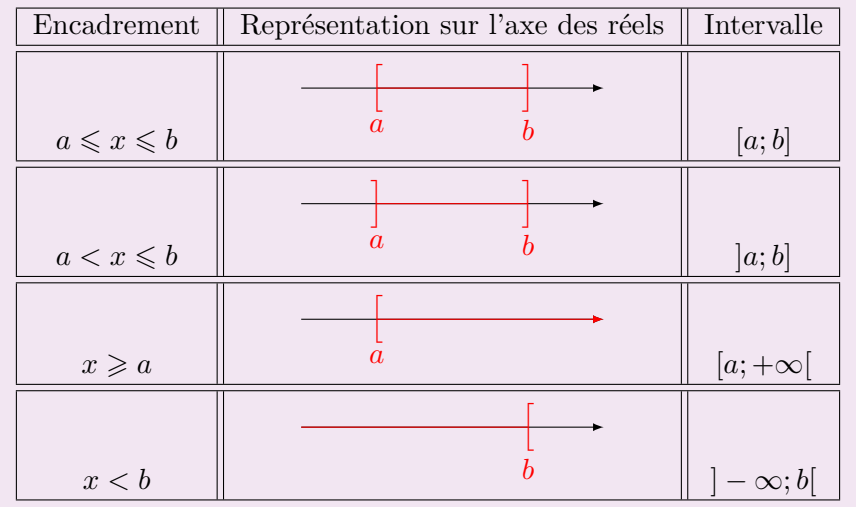

#### **Exercice 1 :**

On pose  $A =$ *√* 2. La calculatrice nous donne  $A \approx 1,414213562$ .

Donner les encadrements à l'unité, au dixième, au centième et au millième de *A*.

### **Exercice 2 :**

Décrire les ensembles suivants à l'aide des crochets ou des accolades.

- a) *H* est l'ensemble des nombres entiers supérieurs ou égaux à 4 et inférieurs à 10......................
- b) *E* est l'ensemble des nombres réels supérieurs strictement à *−*1. . . . . . . . . . . . . . . . . . . . . . . . . . . . . . . . . . . . .

. . .

- c) *F* est l'ensemble des nombres réels inférieurs ou égaux à 3. . . . . . . . . . . . . . . . . . . . . . . . . . . . . . . . . . . . . . . . . .
- d) I est l'ensemble des nombres réels supérieurs ou égaux à 4 et inférieurs à  $10$ ..............................

e) J est l'ensemble des nombres réels inférieurs ou égaux à 6 ou supérieurs ou égaux à 12..............

### **Exercice 3:**

Écrire les intervalles suivants à l'aide d'inégalités.

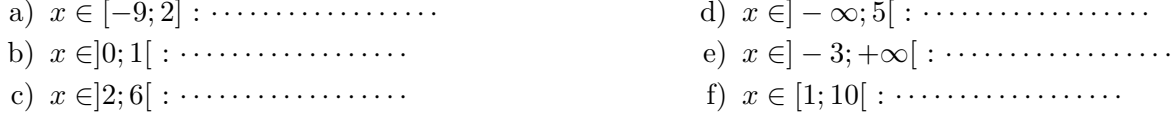

# Exercice 4 :

Écrire les inégalités suivantes à l'aide d'intervalles.

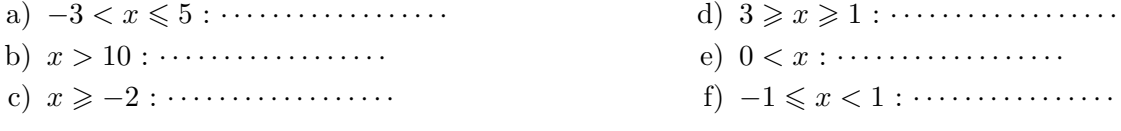

### Exercice 5 :

On pose :  $A = \{-2, 3\}, \quad B = [-2, 2], \quad C = ]-2, 2], \quad D = ]2; +\infty[$ . Compléter par  $\in$  ou  $\notin$ .

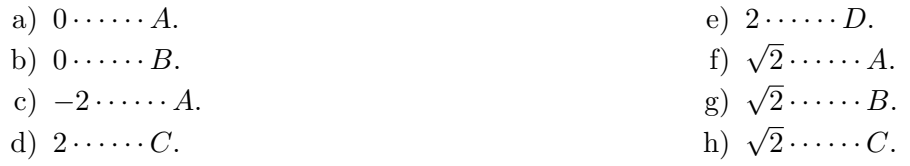

## Exercice 6 :

On pose :  $Q = [-4, -1]$ ,  $R = [-2, 3]$ ,  $S = [3, 5]$ . Compléter.

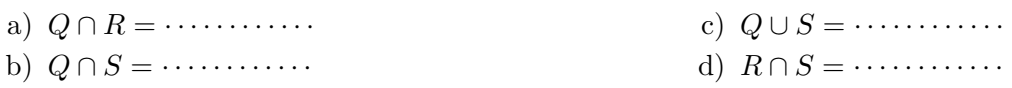

## Exercice 7 :

Compléter le tableau suivant.

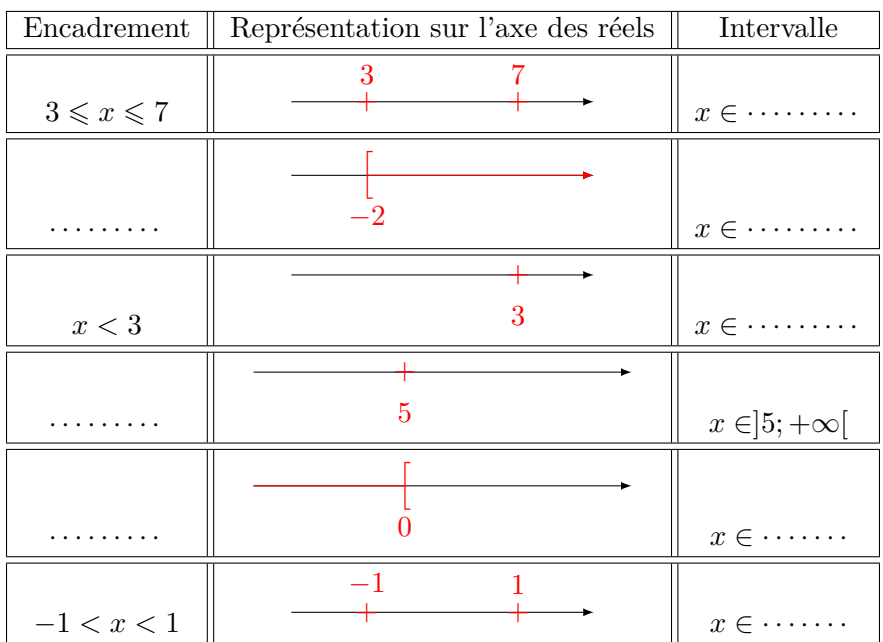